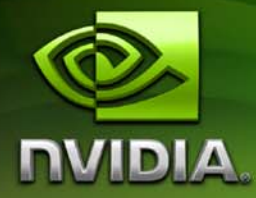

# **CUDA CUFFT Library**

**PG-05327-032\_V02 August, 2010**

Published by NVIDIA Corporation 2701 San Tomas Expressway Santa Clara, CA 95050

#### **Notice**

ALL NVIDIA DESIGN SPECIFICATIONS, REFERENCE BOARDS, FILES, DRAWINGS, DIAGNOSTICS, LISTS, AND OTHER DOCUMENTS (TOGETHER AND SEPARATELY, "MATERIALS") ARE BEING PROVIDED "AS IS". NVIDIA MAKES NO WARRANTIES, EXPRESSED, IMPLIED, STÁTUTORY, OR OTHERWISE WITH RESPECT TO THE MATERIALS, AND EXPRESSLY DISCLAIMS ALL IMPLIED WARRANTIES OF NONINFRINGEMENT, MERCHANTABILITY, AND FITNESS FOR A PARTICULAR PURPOSE.

Information furnished is believed to be accurate and reliable. However, NVIDIA Corporation assumes no responsibility for the consequences of use of such information or for any infringement of patents or other rights of third parties that may result from its use. No license is granted by implication or otherwise under any patent or patent rights of NVIDIA Corporation. Specifications mentioned in this publication are subject to change without notice. This publication supersedes and replaces all information previously supplied. NVIDIA Corporation products are not authorized for use as critical components in life support devices or systems without express written approval of NVIDIA Corporation.

#### **Trademarks**

NVIDIA, CUDA, and the NVIDIA logo are trademarks or registered trademarks of NVIDIA Corporation in the United States and other countries. Other company and product names may be trademarks of the respective companies with which they are associated.

#### **Copyright**

© 2005\_2010 by NVIDIA Corporation. All rights reserved.

## **Table of Contents**

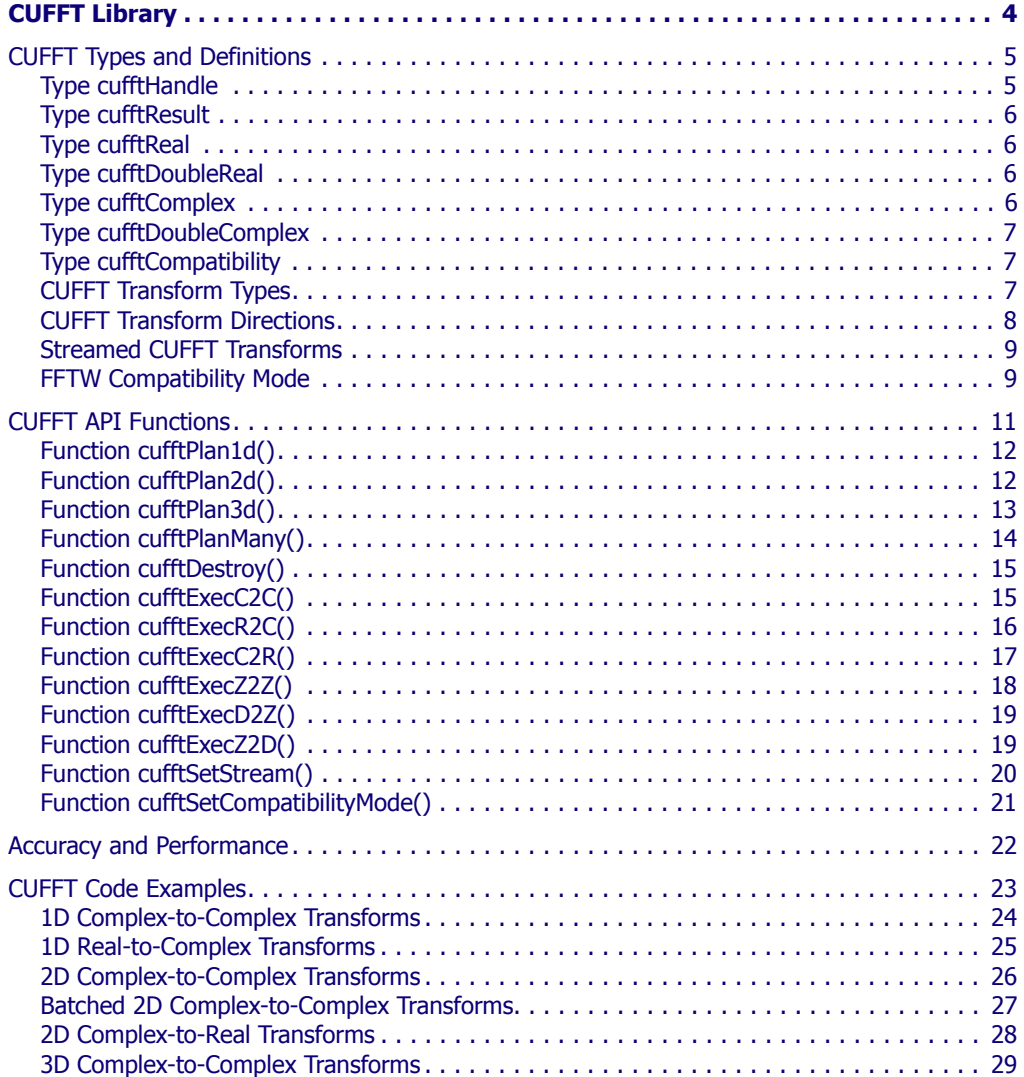

 $\overline{\mathscr{C}}$ 

## **CUFFT Library**

<span id="page-3-0"></span>This document describes CUFFT, the NVIDIA<sup>®</sup> CUDA<sup>™</sup> Fast Fourier Transform (FFT) library. The FFT is a divide-and-conquer algorithm for efficiently computing discrete Fourier transforms of complex or real-valued data sets, and it is one of the most important and widely used numerical algorithms, with applications that include computational physics and general signal processing. The CUFFT library provides a simple interface for computing parallel FFTs on an NVIDIA GPU, which allows users to leverage the floating-point power and parallelism of the GPU without having to develop a custom, GPUbased FFT implementation.

FFT libraries typically vary in terms of supported transform sizes and data types. For example, some libraries only implement Radix-2 FFTs, restricting the transform size to a power of two, while other implementations support arbitrary transform sizes. This version of the CUFFT library supports the following features:

- □ 1D, 2D, and 3D transforms of complex and real-valued data
- Batch execution for doing multiple transforms of any dimension in parallel
- **Transform sizes up to 64 million elements in single precision and** up to 128 million elements in double precision in any dimension, limited by the available GPU memory
- □ In-place and out-of-place transforms for real and complex data
- DoubleȬprecision transforms on compatible hardware (GT200 and later GPUs)
- $\Box$  Support for streamed execution, enabling simultaneous computation together with data movement

## <span id="page-4-0"></span>CUFFT Types and Definitions

The next sections describe the CUFFT types and transform directions:

- $\Box$  "Type cufftHandle" on page 5
- $\Box$  "Type cufftResult" on page 6
- $\Box$  "Type cufftReal" on page 6
- $\Box$  "Type cufftDoubleReal" on page 6
- $\Box$  "Type cufftComplex" on page 6
- $\Box$  "Type cufftDoubleComplex" on page 7
- $\Box$  "Type cufftCompatibility" on page 7
- $\Box$  "CUFFT [Transform](#page-6-2) Types" on page 7
- $\Box$  "CUFFT Transform Directions" on page 8

### <span id="page-4-1"></span>Type cufftHandle

#### **typedef unsigned int cufftHandle;**

A handle type used to store and access CUFFT plans (see "CUFFT API Functions" on page 11 for more information about plans). For example, the user receives a handle after creating a CUFFT plan and uses this handle to execute the plan.

### <span id="page-5-0"></span>Type cufftResult

#### **typedef enum cufftResult\_t cufftResult;**

An enumeration of values used exclusively as API function return values. The possible return values are defined as follows: Return Values

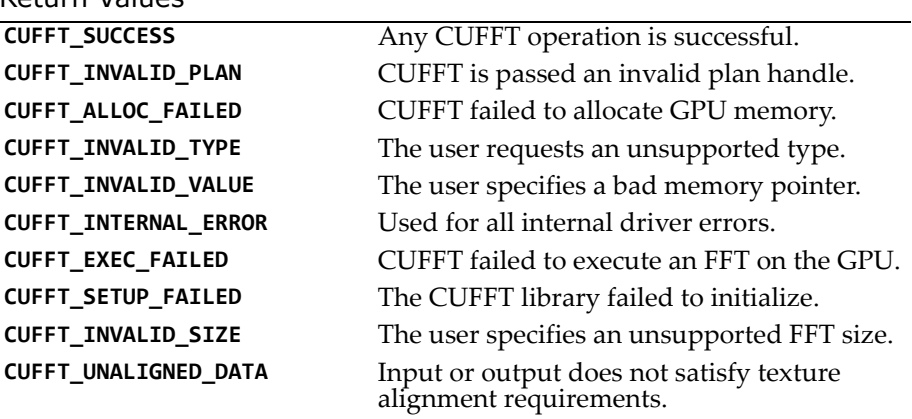

### <span id="page-5-1"></span>Type cufftReal

### **typedef float cufftReal;**

A single-precision, floating-point real data type.

### <span id="page-5-2"></span>Type cufftDoubleReal

### **typedef double cufftDoubleReal;**

A double-precision, floating-point real data type.

### <span id="page-5-3"></span>Type cufftComplex

### **typedef cuComplex cufftComplex;**

A single-precision, floating-point complex data type that consists of interleaved real and imaginary components.

### <span id="page-6-0"></span>Type cufftDoubleComplex

#### **typedef cuDoubleComplex cufftDoubleComplex;**

A double-precision, floating-point complex data type that consists of interleaved real and imaginary components.

### <span id="page-6-1"></span>Type cufftCompatibility

#### **typedef enum cufftCompatibility\_t cufftCompatibility;**

An enumeration of values used to control FFTW data compatibility. See "FFTW [Compatibility](#page-8-1) Mode" on page 9 for details.

### <span id="page-6-2"></span>CUFFT Transform Types

The CUFFT library supports complex- and real-data transforms. The **cufftType** data type is an enumeration of the types of transform data supported by CUFFT:

#### **typedef enum cufftType\_t {**

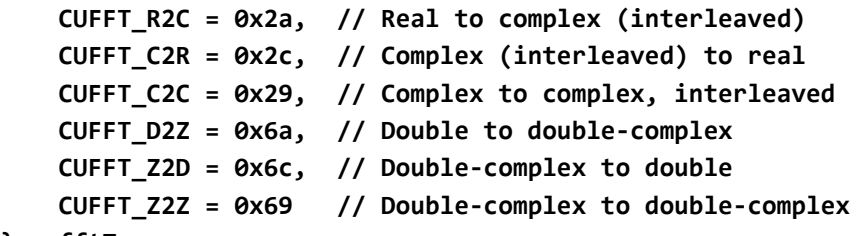

#### **} cufftType;**

For complex FFTs, the input and output arrays must interleave the real and imaginary parts (the **cufftComplex** type). The transform size in each dimension is the number of **cufftComplex** elements. The **CUFFT\_C2C** constant can be passed to any plan creation function to configure a single-precision complex-to-complex FFT. Pass the **CUFFT\_Z2Z** constant to configure a double-precision complex-tocomplex FFT.

For real-to-complex FFTs, the output array holds only the nonredundant complex coefficients. So for an N-element transform, the output array holds  $N/2 + 1$  cufftComplex terms. For higherdimensional real transforms of the form  $\texttt{N0} \times \texttt{N1} \times \ldots \times \texttt{N}$ n, the last dimension is cut in half such that the output data is

 $N\theta \times N1 \times ... \times (Nn/2+1)$  complex elements. Therefore, in order to perform an in-place FFT, the user has to pad the input array in the last dimension to  $Nn/2 + 1$  complex elements or  $2 * (N/2 + 1)$  real elements. Note that the real-to-complex transform is implicitly forward. Passing the **CUFFT\_R2C** constant to any plan creation function configures a single-precision real-to-complex FFT. Passing the **CUFFT\_D2Z** constant configures a double-precision real-to-complex FFT.

The requirements for complex-to-real FFTs are similar to those for realto-complex. In this case, the input array holds only the non-redundant, <code>N/2+1</code> complex coefficients from a real-to-complex transform. The output is simply N elements of type **cufftReal**. However, for an inplace transform, the input size must be padded to  $2*(N/2+1)$  real elements. The complex-to-real transform is implicitly inverse. Passing the **CUFFT\_C2R** constant to any plan creation function configures a single-precision complex-to-real FFT. Passing **CUFFT\_Z2D** constant configures a double-precision complex-to-real FFT.

For 1D complex-to-complex transforms, the stride between signals in a batch is assumed to be the number of **cufftComplex** elements in the logical transform size. However, for real-data FFTs, the distance between signals in a batch depends on whether the transform is inplace or out-of-place. For in-place FFTs, the input stride is assumed to be  $2 * (N/2 + 1)$  cufftReal elements or  $N/2 + 1$  cufftComplex elements. For out-of-place transforms, input and output strides match the logical transform size N and the non-redundant size  $N/2 + 1$ , respectively.

Starting with CUFFT version 3.0, batched transforms are supported through the **cufftPlanMany()** function. Although this function takes input parameters that specify input- and output-data strides, as of version 3.0 it is assumed the data for each signal within the batch immediately follow the data of the previous one (a stride of 1).

### <span id="page-7-0"></span>CUFFT Transform Directions

The CUFFT library defines forward and inverse Fast Fourier Transforms according to the sign of the complex exponential term:

```
#define CUFFT_FORWARDŞ1
#define CUFFT_INVERSE1
```
For higher-dimensional transforms (2D and 3D), CUFFT performs FFTs in row-major or C order. For example, if the user requests a 3D transform plan for sizes X, Y, and Z, CUFFT transforms along Z, Y, and then X. The user can configure column-major FFTs by simply changing the order of the size parameters to the plan creation API functions.

CUFFT performs un-normalized FFTs; that is, performing a forward FFT on an input data set followed by an inverse FFT on the resulting set yields data that is equal to the input scaled by the number of elements. Scaling either transform by the reciprocal of the size of the data set is left for the user to perform as seen fit.

### <span id="page-8-0"></span>Streamed CUFFT Transforms

Execution of a transform of a particular size and type may take several stages of processing. A plan for the transform is generated, in which CUFFT specifies the internal steps that need to be taken. These steps may include multiple kernel launches, memory copies, and so on.

Every CUFFT plan may be associated with a CUDA stream. Once so associated, all launches of the internal stages of that plan take place through the specified stream. Streaming of launches allows for potential overlap between transforms and memory copies—see the *NVIDIA CUDA Programming Guide* for more information on streams. If no stream is associated with a plan, launches take place in stream  $\theta$ (the default CUDA stream).

### <span id="page-8-1"></span>FFTW Compatibility Mode

For some transform sizes, FFTW requires additional padding bytes between rows and planes of Real2Complex (R2C) and Complex2Real (C2R) transforms of rank greater than 1. (For details, please refer to the FFTW online documentation at http://www.fftw.org.)

To speed up R2C and C2R transforms for power-of-2 sizes similar to their Complex2Complex (C2C) equivalent, one can disable FFTWcompatible layout using **cufftSetCompatibilityMode()**, introduced in release 3.1 and described on [page](#page-20-0) 21. When native mode is selected for this function, power-of-2 transform sizes will be compact and CUFFT will not use padding. Non-power-of-2 sizes will continue to use the same padding layout as FFTW.

The FFTW compatibility modes are as follows:

```
CUFFT_COMPATIBILITY_NATIVE
CUFFT_COMPATIBILITY_FFTW_PADDING
CUFFT_COMPATIBILITY_FFTW_ASYMMETRIC
CUFFT_COMPATIBILITY_FFTW_ALL
```
**CUFFT\_COMPATIBILITY\_NATIVE** mode disables FFTW compatibility, but achieves the highest performance.

**CUFFT\_COMPATIBILITY\_FFTW\_PADDING** supports FFTW data padding by inserting extra padding between packed in-place transforms for batched transforms with power-of-2 size.

**CUFFT\_COMPATIBILITY\_FFTW\_ASYMMETRIC** waives the C2R symmetry requirement. Once set, it guarantees FFTW-compatible output for nonsymmetric complex inputs for transforms with power-of-2 size. This is only useful for artificial (that is, random) data sets as actual data will always be symmetric if it has come from the real plane. Enabling this mode can significantly impact performance.

**CUFFT\_COMPATIBILITY\_FFTW\_ALL** enables full FFTW compatibility. Refer to the FFTW documentation (http://www.fftw.org) for FFTW data layout specifications.

## <span id="page-10-0"></span>CUFFT API Functions

The CUFFT API is modeled after FFTW, which is one of the most popular and efficient CPUȬbased FFT libraries. FFTW provides a simple configuration mechanism called a *plan* that completely specifies the optimal—that is, the minimum floating-point operation (flop) plan of execution for a particular FFT size and data type. The advantage of this approach is that once the user creates a plan, the library stores whatever state is needed to execute the plan multiple times without recalculation of the configuration. The FFTW model works well for CUFFT because different kinds of FFTs require different thread configurations and GPU resources, and plans are a simple way to store and reuse configurations.

The CUFFT library initializes internal data upon the first invocation of an API function. Therefore, all API functions could return the **CUFFT\_SETUP\_FAILED** error code if the library fails to initialize. CUFFT shuts down automatically when all user-created FFT plans are destroyed.

The CUFFT functions are as follows:

- **PFunction cufft Plan1d()<sup>n</sup>** on page 12
- **Property** Function cufft Plan2d()<sup>*''*</sup> on page 12
- **Philtiple 13** "Function cufft Plands" **Philtips**
- **PHEUREMAN** The "Function cufft PlanMany()" on page 14
- **PFunction cufftDestroy()<sup>n</sup>** on page 15
- **PFunction cufftExecC2C()<sup>"</sup>** on page 15
- **Property** Function cufftExecR2C()" on page 16
- **PFunction cufftExecC2R()<sup>"</sup>** on page 17
- **PFunction cufftExecZ2Z()<sup>"</sup>** on page 18
- **PHEURICAL TEXACCE** THE THE THE TEXT CONTROL TEXT THE TEXT CONTROL TEXT TEXT CONTROL TEXT CONTROL TEXT CONTROL TEXT CONTROL TEXT CONTROL TEXT CONTROL TEXT CONTROL TEXT CONTROL TEXT CONTROL TEXT CONTROL TEXT CONTROL TEXT C
- **PFunction cufft**ExecZ2D()" on page 19
- **Philter-** "Function cufftSetStream()" on page 20
- **Propertion cufftsetCompatibilityMode()<sup>***n***</sup> on page 21**

## <span id="page-11-0"></span>Function cufftPlan1d()

#### **cufftResult cufftPlan1d( cufftHandle \*plan, int nx, cufftType type, int batch );**

Creates a 1D FFT plan configuration for a specified signal size and data type. The batch input parameter tells CUFFT how many 1D transforms to configure.

#### Input

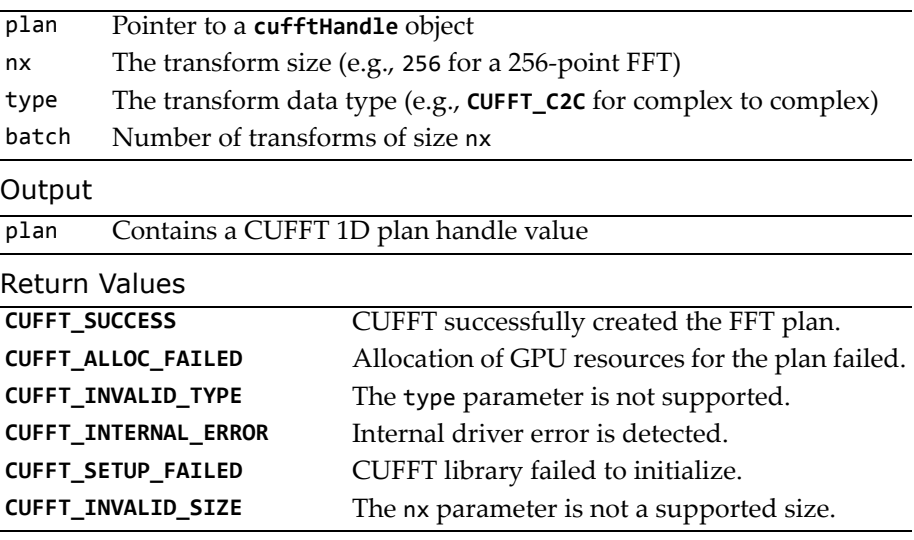

## <span id="page-11-1"></span>Function cufftPlan2d()

### **cufftResult**

### **cufftPlan2d(**

### **cufftHandle \*plan, int nx, int ny, cufftType type );**

Creates a 2D FFT plan configuration according to specified signal sizes and data type. This function is the same as **cufftPlan1d()** except that it takes a second size parameter, ny, and does not support batching. Input

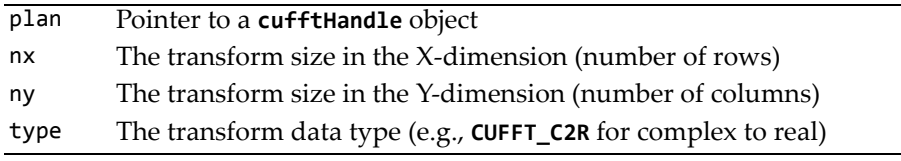

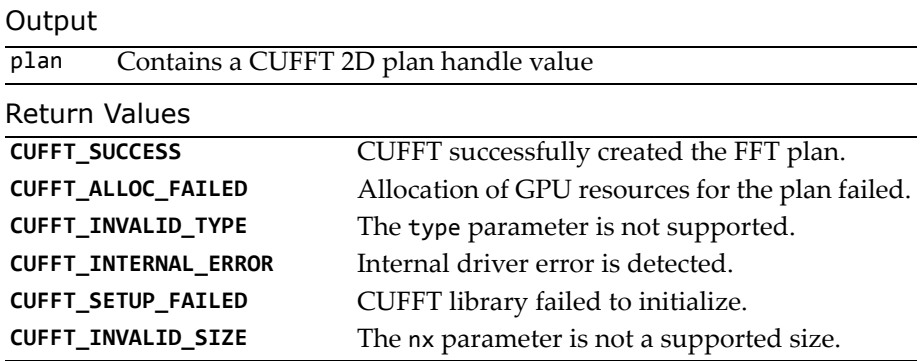

### <span id="page-12-0"></span>Function cufftPlan3d()

#### **cufftResult cufftPlan3d( cufftHandle \*plan, int nx, int ny, int nz, cufftType type );**

Creates a 3D FFT plan configuration according to specified signal sizes and data type. This function is the same as **cufftPlan2d()** except that it takes a third size parameter nz.

#### Input

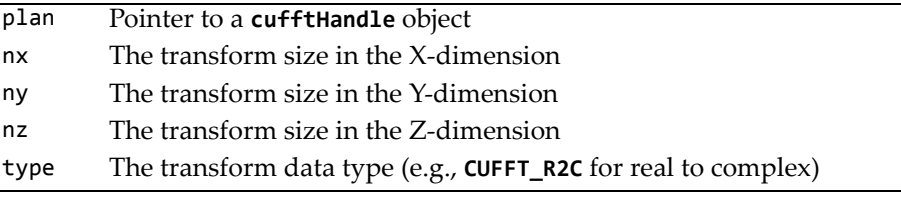

#### Output

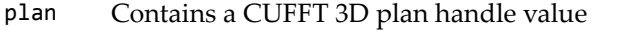

#### Return Values

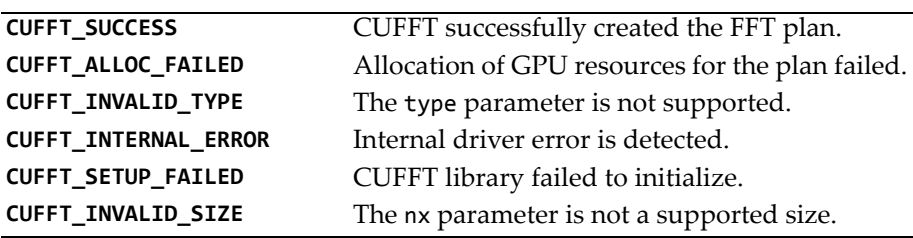

### <span id="page-13-0"></span>Function cufftPlanMany()

#### **cufftResult cufftPlanMany( cufftHandle \*plan, int rank, int \*n, int \*inembed, int istride, int idist, int \*onembed, int ostride, int odist, cufftType type, int batch );**

Creates a FFT plan configuration of dimension rank, with sizes specified in the array n. The batch input parameter tells CUFFT how many transforms to configure in parallel. With this function, batched plans of any dimension may be created.

Input parameters inembed, istride, and idist and output parameters onembed, ostride, and odist will allow setup of non-contiguous input data in a future version. Note that for the current version of CUFFT, these parameters are ignored and the layout of batched data must be side-by-side and not interleaved.

#### Input

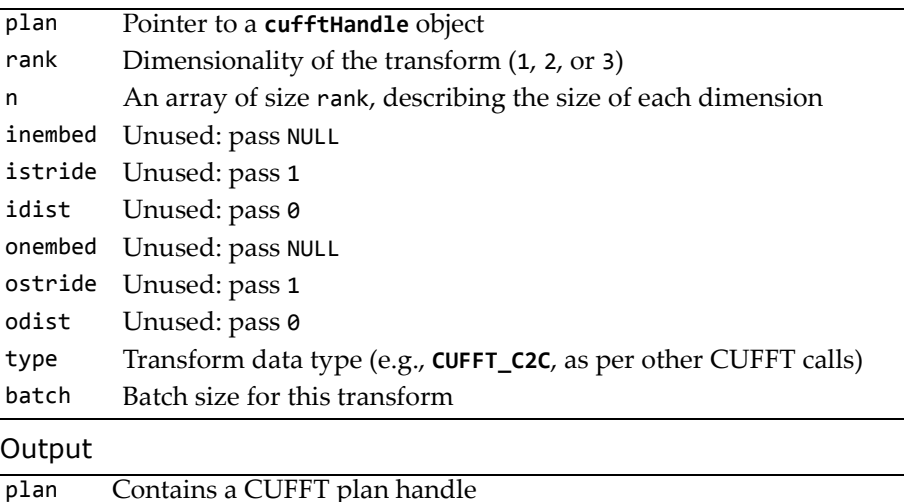

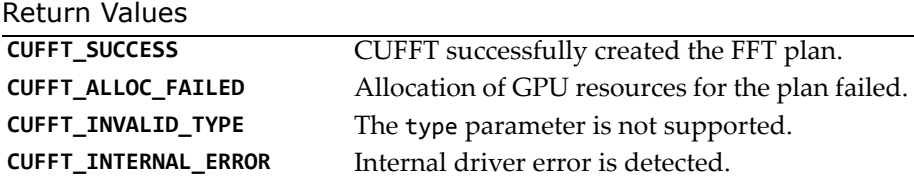

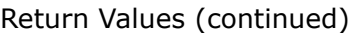

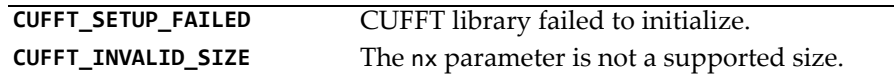

### <span id="page-14-0"></span>Function cufftDestroy()

#### **cufftResult cufftDestroy( cufftHandle plan );**

Frees all GPU resources associated with a CUFFT plan and destroys the internal plan data structure. This function should be called once a plan is no longer needed to avoid wasting GPU memory.

Input

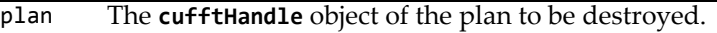

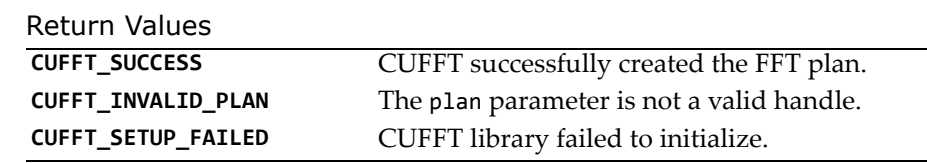

### <span id="page-14-1"></span>Function cufftExecC2C()

#### **cufftResult cufftExecC2C( cufftHandle plan, cufftComplex \*idata, cufftComplex \*odata, int direction );**

Executes a CUFFT single-precision complex-to-complex transform plan as specified by direction. CUFFT uses as input data the GPU memory pointed to by the idata parameter. This function stores the Fourier coefficients in the odata array. If idata and odata are the same, this method does an in-place transform.

Input

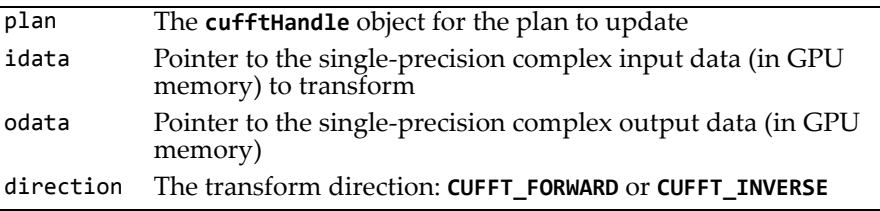

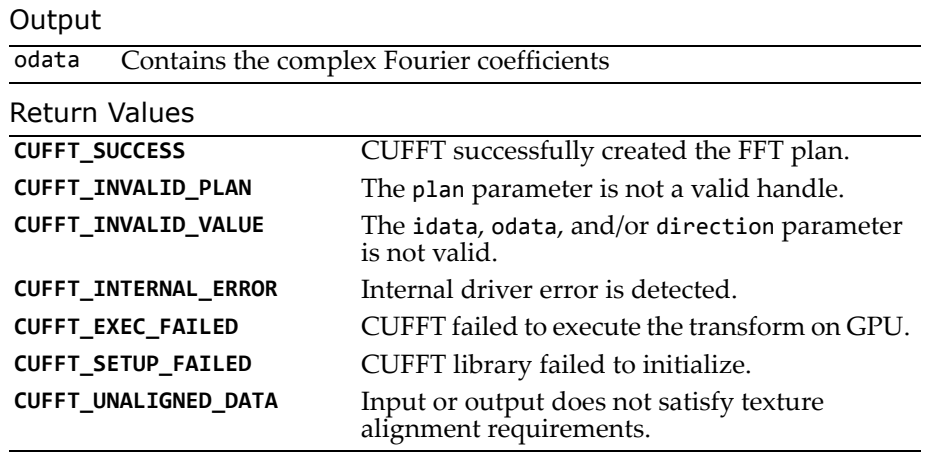

### <span id="page-15-0"></span>Function cufftExecR2C()

#### **cufftResult cufftExecR2C(**

```
cufftHandle plan, cufftReal *idata, cufftComplex *odata );
```
Executes a CUFFT single-precision real-to-complex (implicitly forward) transform plan. CUFFT uses as input data the GPU memory pointed to by the idata parameter. This function stores the nonredundant Fourier coefficients in the odata array. If idata and odata are the same, this method does an in-place transform (See "CUFFT [Transform](#page-6-2) Types" on page 7 for details on real data FFTs.)

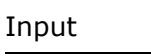

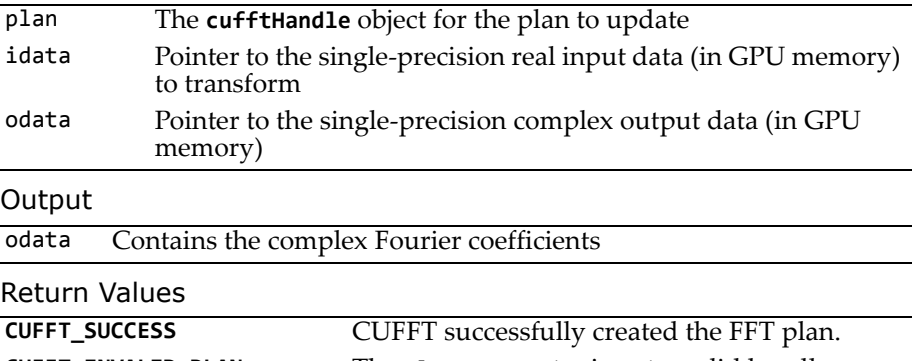

**CUFFT\_INVALID\_PLAN** The plan parameter is not a valid handle.

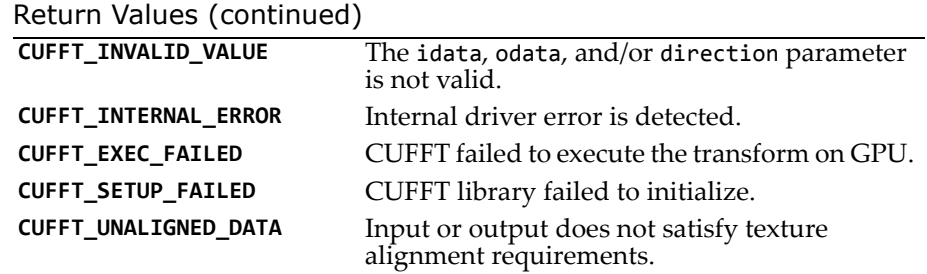

### <span id="page-16-0"></span>Function cufftExecC2R()

#### **cufftResult cufftExecC2R( cufftHandle plan, cufftComplex \*idata, cufftReal \*odata );**

Executes a CUFFT single-precision complex-to-real (implicitly inverse) transform plan. CUFFT uses as input data the GPU memory pointed to by the idata parameter. The input array holds only the non-redundant complex Fourier coefficients. This function stores the real output values in the odata array. If idata and odata are the same, this method does an in-place transform. (See "CUFFT [Transform](#page-6-2) Types" on page 7 for details on real data FFTs.)

Input.

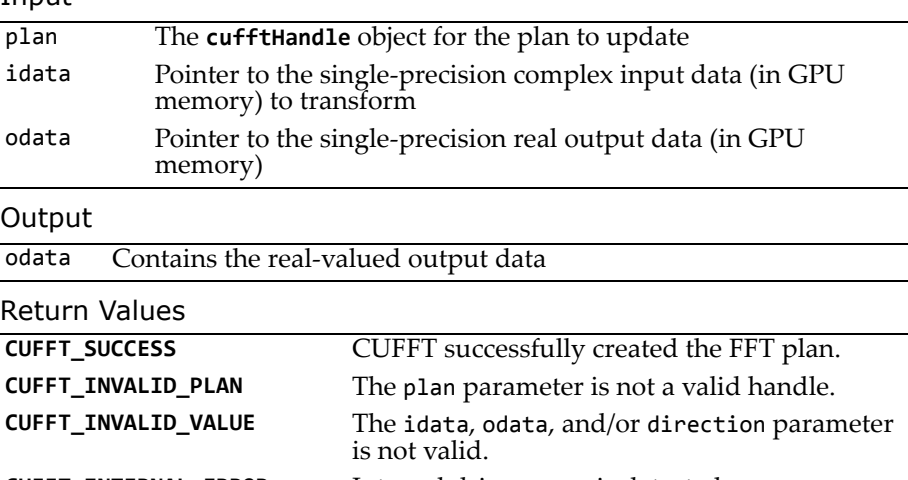

#### Return Values (continued)

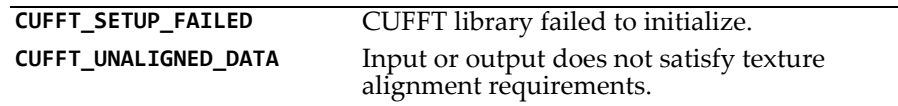

### <span id="page-17-0"></span>Function cufftExecZ2Z()

#### **cufftResult cufftExecZ2Z( cufftHandle plan, cufftDoubleComplex \*idata, cufftDoubleComplex \*odata, int direction );**

Executes a CUFFT double-precision complex-to-complex transform plan as specified by direction. CUFFT uses as input data the GPU memory pointed to by the idata parameter. This function stores the Fourier coefficients in the odata array. If idata and odata are the same, this method does an in-place transform.

#### Input

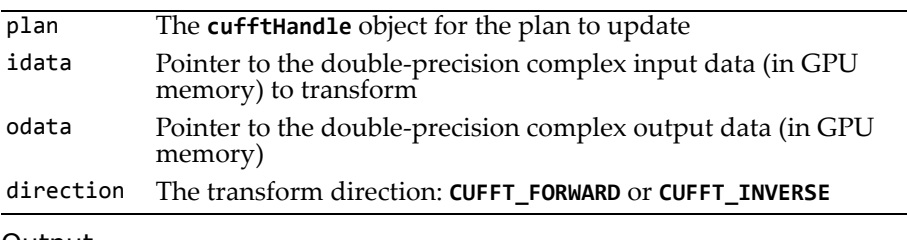

#### Output

odata Contains the complex Fourier coefficients

### Return Values

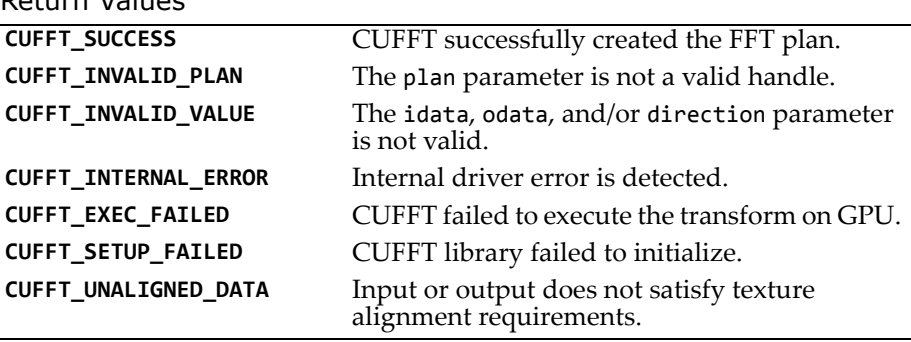

### <span id="page-18-0"></span>Function cufftExecD2Z()

#### **cufftResult cufftExecD2Z( cufftHandle plan, cufftDoubleReal \*idata, cufftDoubleComplex \*odata );**

Executes a CUFFT double-precision real-to-complex (implicitly forward) transform plan. CUFFT uses as input data the GPU memory pointed to by the idata parameter. This function stores the nonredundant Fourier coefficients in the odata array. If idata and odata are the same, this method does an in-place transform (See "CUFFT [Transform](#page-6-2) Types" on page 7 for details on real data FFTs.)

#### Input

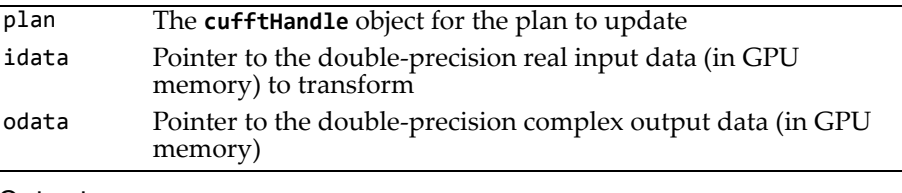

#### Output

odata Contains the complex Fourier coefficients

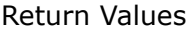

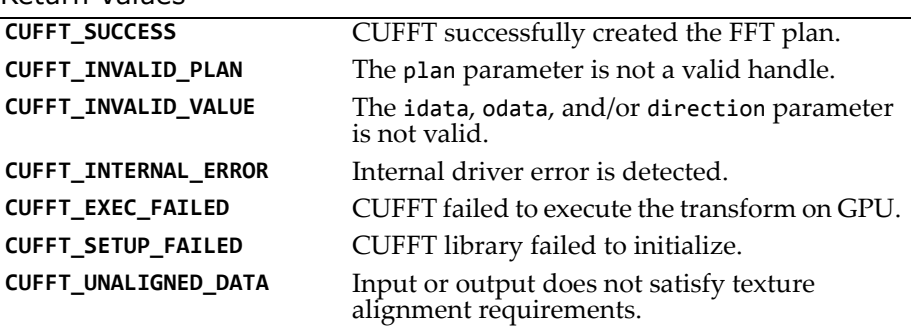

### <span id="page-18-1"></span>Function cufftExecZ2D()

**cufftResult cufftExecZ2D( cufftHandle plan, cufftDoubleComplex \*idata, cufftDoubleReal \*odata );**

Executes a CUFFT double-precision complex-to-real (implicitly inverse) transform plan. CUFFT uses as input data the GPU memory pointed to by the idata parameter. The input array holds only the nonredundant complex Fourier coefficients. This function stores the real output values in the odata array. If idata and odata are the same, this method does an in-place transform. (See "CUFFT [Transform](#page-6-2) Types" on [page 7](#page-6-2) for details on real data FFTs.

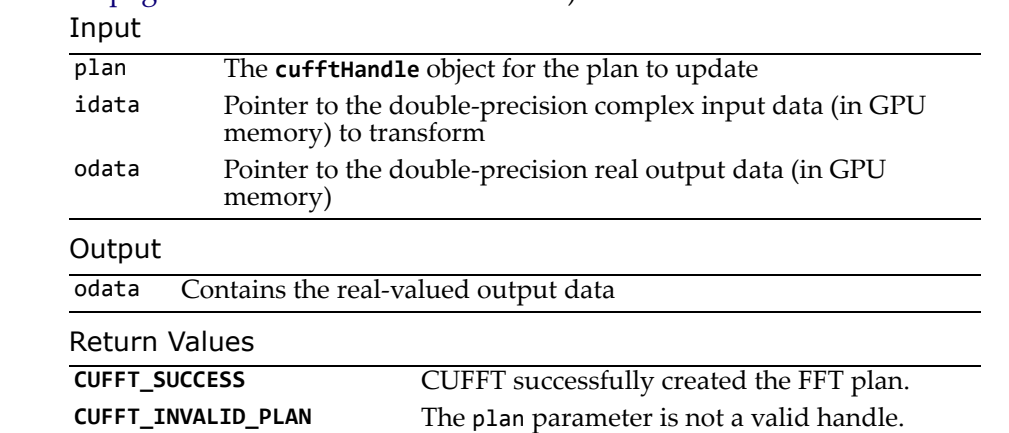

**CUFFT\_INVALID\_VALUE** The idata, odata, and/or direction parameter is not valid.

**CUFFT\_EXEC\_FAILED** CUFFT failed to execute the transform on GPU.

alignment requirements.

**CUFFT\_INTERNAL\_ERROR** Internal driver error is detected.

**CUFFT\_SETUP\_FAILED** CUFFT library failed to initialize. **CUFFT\_UNALIGNED\_DATA** Input or output does not satisfy texture

### <span id="page-19-0"></span>Function cufftSetStream()

### **cufftResult**

### **cufftSetStream( cufftHandle plan, cudaStream\_t stream );**

Associates a CUDA stream with a CUFFT plan. All kernel launches made during plan execution are now done through the associated stream, enabling overlap with activity in other streams (for example, data copying). The association remains until the plan is destroyed or the stream is changed with another call to cufftSetStream(). Input

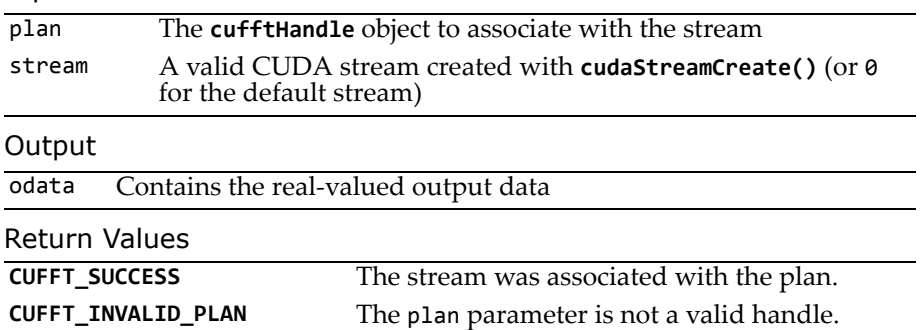

### <span id="page-20-0"></span>Function cufftSetCompatibilityMode()

#### **cufftResult cufftSetCompatibilityMode( cufftHandle plan, cufftCompatibility mode );**

Configures the layout of CUFFT output in FFTW-compatible modes. When FFTW compatibility is desired, it can be configured for padding only, for asymmetric complex inputs only, or to be fully compatible. Input

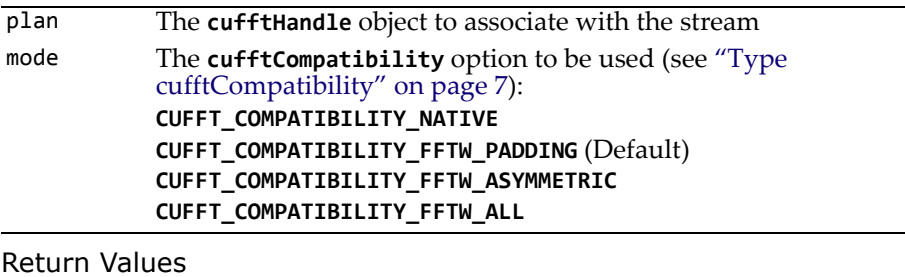

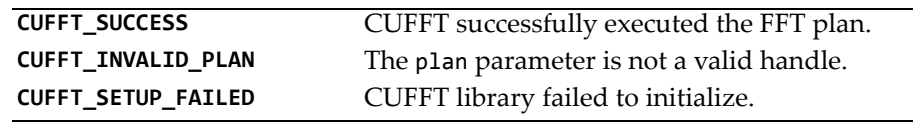

### <span id="page-21-0"></span>Accuracy and Performance

A general DFT can be implemented as a matrix vector multiplication that requires O(N<sup>2</sup>) operations. However, the CUFFT Library employs the Cooley-Tukey algorithm to reduce the number of required operations and, thereby, to optimize the performance of particular transform sizes. This algorithm expresses a DFT recursively in terms of smaller DFT building blocks. The CUFFT Library implements the following DFT building blocks: radix-2, radix-3, radix-5, and radix-7. Hence the performance of any transform size that can be factored as

 $2^a * 3^b * 5^c * 7^d$  (where *a*, *b*, *c*, and *d* are non-negative integers) is optimized in the CUFFT library. For other sizes, single dimensional transforms are handled by the Bluestein algorithm, which is built on top of the CooleyȬTukey algorithm. The accuracy of the Bluestein implementation degrades with larger sizes compared to the pure Cooley-Tukey code path, specifically in single-precision mode, due to the accumulation of floating-point operation inaccuracies. On the other hand, the pure Cooley-Tukey implementation has excellent accuracy, with the relative error growing proportionally to  $log<sub>2</sub>(N)$ , where N is the transform size in points.

For sizes handled by the Cooley-Tukey code path (that is, strictly multiples of 2, 3, 5, and 7), the most efficient implementation is obtained by applying the following constraints (listed in order of the most generic to the most specialized constraint, with each subsequent constraint providing the potential of an additional performance improvement).

- *Restrict the size along any dimension to be a multiple of 2, 3, 5, or 7 only*. For example, a transform of size  $3^n$  will likely be faster than one of size  $2^i * 3^j$ , even if the latter is slightly smaller.
- *Restrict the powerȬofȬtwo factorization term of the XȬdimension to be at least a multiple of either 16 for singleȬprecision transforms or 8 for doubleȬprecision transforms.* This aids with memory coalescing on Tesla-class and Fermi-class GPUs.
- CUDA CUFFT Library
	- *Restrict the powerȬofȬtwo factorization term of the XȬdimension to be a multiple of either 256 for singleȬprecision transforms or 64 for doubleȬ precision transforms*. This further aids with memory coalescing on Tesla-class and Fermi-class GPUs.
	- *Restrict the XȬdimension of singleȬprecision transforms to be strictly a power of two between either 2 and 2048 for TeslaȬclass GPUs or 2 and 8192 for FermiȬclass GPUs*. These transforms are implemented as specialized hand-coded kernels that keep all intermediate results in shared memory.

Starting with version 3.1 of the CUFFT Library, the conjugate symmetry property of real-to-complex output data arrays and complex-to-real input data arrays is exploited; specifically, when the power-of-two factorization term of the X-dimension is at least a multiple of 4. Large 1D sizes (powers-of-two larger than 65,536) and 2D and 3D transforms benefit the most from the performance optimizations in the implementation of real-to-complex or complex-toreal transforms.

### <span id="page-22-0"></span>CUFFT Code Examples

This section provides six simple examples of 1D, 2D, and 3D complex and real data transforms that use the CUFFT to perform forward and inverse FFTs. The examples are as follows:

- □ "1D Complex-to-Complex Transforms" on page 24
- $\Box$  "1D Real-to-Complex Transforms" on page 25
- □ "2D Complex-to-Complex Transforms" on page 26
- □ "Batched 2D Complex-to-Complex Transforms" on page 27
- $\Box$  "2D Complex-to-Real Transforms" on page 28
- □ "3D Complex-to-Complex Transforms" on page 29

### <span id="page-23-0"></span>1D Complex-to-Complex Transforms

```
#define NX 256
#define BATCH 10
cufftHandle plan;
cufftComplex *data;
cudaMalloc((void**)&data, sizeof(cufftComplex)*NX*BATCH);
/* Create a 1D FFT plan. */
cufftPlan1d(&plan, NX, CUFFT_C2C, BATCH);
/* Use the CUFFT plan to transform the signal in place. */
cufftExecC2C(plan, data, data, CUFFT_FORWARD);
/* Inverse transform the signal in place. */cufftExecC2C(plan, data, data, CUFFT_INVERSE);
/* Note:
(1) Divide by number of elements in data set to get back original data
(2) Identical pointers to input and output arrays implies in-place
    transformation
*/
/* Destroy the CUFFT plan. */
cufftDestroy(plan);
cudaFree(data);
```
### <span id="page-24-0"></span>1D Real-to-Complex Transforms

```
#define NX 256
#define BATCH 10
cufftHandle plan;
cufftComplex *data;
cudaMalloc((void**)&data, sizeof(cufftComplex)*(NX/2+1)*BATCH);
/* Create a 1D FFT plan. */
cufftPlan1d(&plan, NX, CUFFT_R2C, BATCH);
/* Use the CUFFT plan to transform the signal in place. */
cufftExecR2C(plan, (cufftReal*)data, data);
/* Destroy the CUFFT plan. */
cufftDestroy(plan);
cudaFree(data);
```
### <span id="page-25-0"></span>2D Complex-to-Complex Transforms

```
#define NX 256
#define NY 128
cufftHandle plan;
cufftComplex *idata, *odata;
cudaMalloc((void**)&idata, sizeof(cufftComplex)*NX*NY);
cudaMalloc((void**)&odata, sizeof(cufftComplex)*NX*NY);
/* Create a 2D FFT plan. */
cufftPlan2d(&plan, NX, NY, CUFFT_C2C);
/* Use the CUFFT plan to transform the signal out of place. */
cufftExecC2C(plan, idata, odata, CUFFT_FORWARD);
/* Note: idata != odata indicates an out-of-place transformation
         to CUFFT at execution time. */
/* Inverse transform the signal in place */
cufftExecC2C(plan, odata, odata, CUFFT_INVERSE);
/* Destroy the CUFFT plan. */
cufftDestroy(plan);
cudaFree(idata); cudaFree(odata);
```
### <span id="page-26-0"></span>Batched 2D Complex-to-Complex Transforms

```
#define NX 128
#define NY 256
#define BATCHSIZE 1000
int datalen;
cufftHandle plan;
cufftComplex *indata, *outdata;
datalen = NX * NY * BATCHSIZE;
cudaMalloc((void **)&indata, sizeof(cufftComplex)*datalen);
cudaMalloc((void **)&outdata, sizeof(cufftComplex)*datalen);
/* Create a batched 2D plan */
cufftPlanMany(&plan,2,{ NX, NY },NULL,1,0,NULL,1,0,CUFFT_C2C,BATCHSIZE);
/* Execute the transform out-of-place */cufftExecC2C(plan, indata, outdata, CUFFT_FORWARD);
/* Destroy the CUFFT plan */
cufftDestroy(plan);
cudaFree(indata);
cudaFree(outdata);
```
### <span id="page-27-0"></span>2D Complex-to-Real Transforms

```
#define NX 256
#define NY 128
cufftHandle plan;
cufftComplex *idata;
cufftReal *odata;
cudaMalloc((void**)&idata, sizeof(cufftComplex)*NX*NY);
cudaMalloc((void**)&odata, sizeof(cufftReal)*NX*NY);
/* Create a 2D FFT plan. */
cufftPlan2d(&plan, NX, NY, CUFFT_C2R);
/* Use the CUFFT plan to transform the signal out of place. */
cufftExecC2R(plan, idata, odata);
/* Destroy the CUFFT plan. */
cufftDestroy(plan);
cudaFree(idata); cudaFree(odata);
```
### <span id="page-28-0"></span>3D Complex-to-Complex Transforms

```
#define NX 64
#define NY 64
#define NZ 128
cufftHandle plan;
cufftComplex *data1, *data2;
cudaMalloc((void**)&data1, sizeof(cufftComplex)*NX*NY*NZ);
cudaMalloc((void**)&data2, sizeof(cufftComplex)*NX*NY*NZ);
/* Create a 3D FFT plan. */
cufftPlan3d(&plan, NX, NY, NZ, CUFFT_C2C);
/* Transform the first signal in place. */
cufftExecC2C(plan, data1, data1, CUFFT_FORWARD);
/* Transform the second signal using the same plan. */
cufftExecC2C(plan, data2, data2, CUFFT_FORWARD);
/* Destroy the CUFFT plan. */
cufftDestroy(plan);
cudaFree(data1); cudaFree(data2);
```